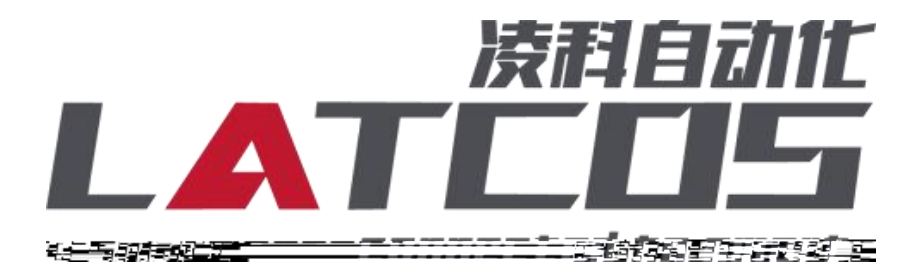

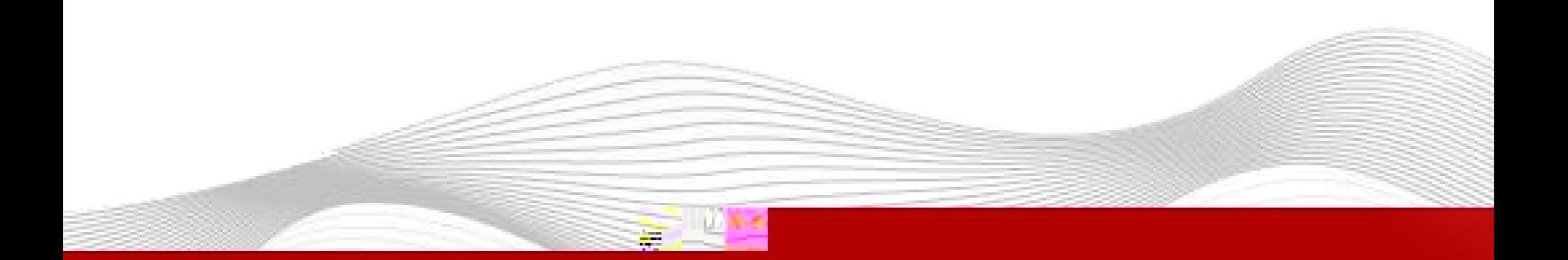

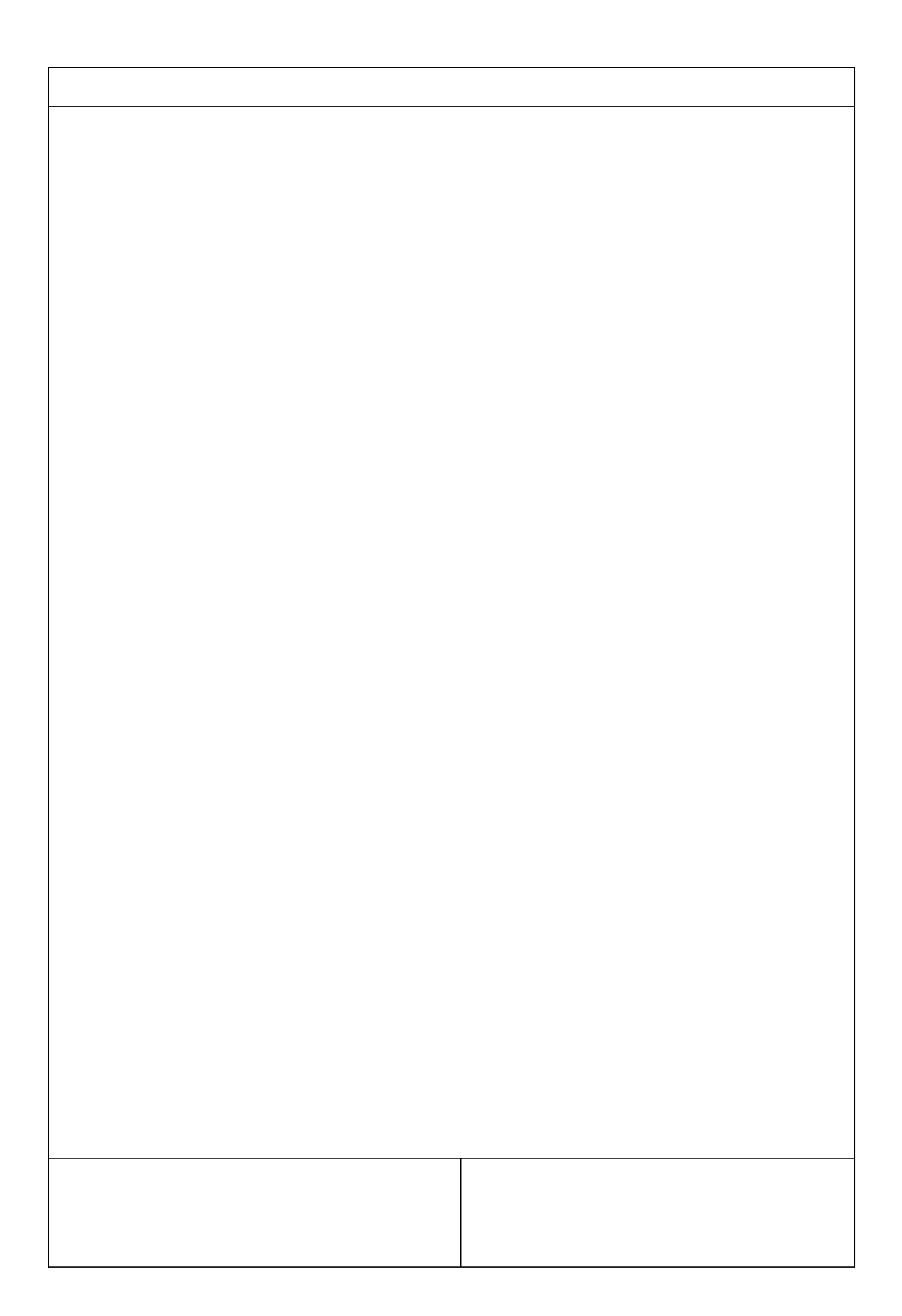

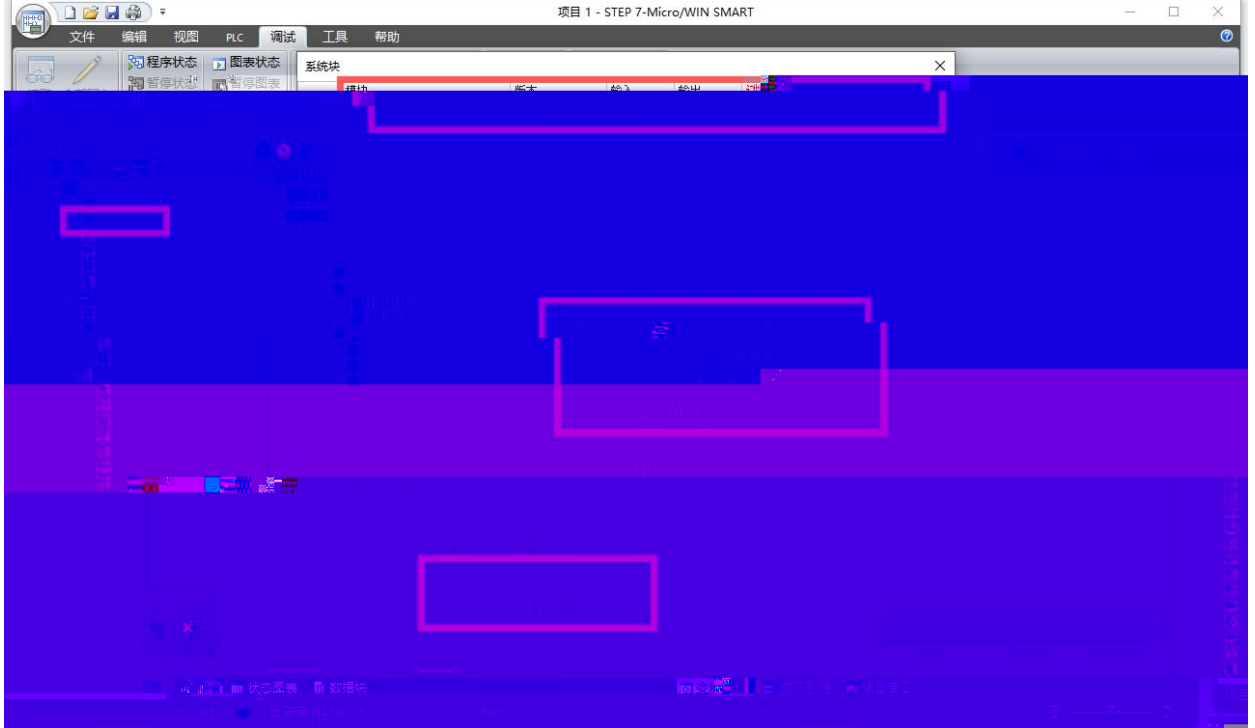

\_\_\_\_\_\_\_\_

 $-$ 

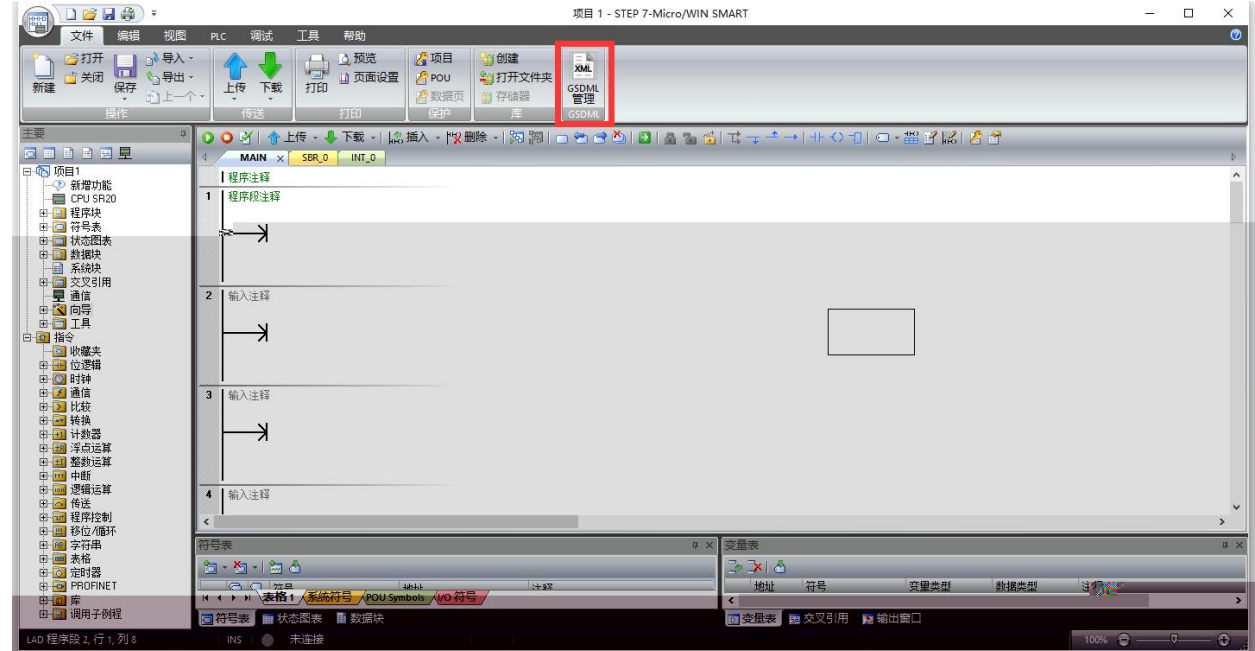

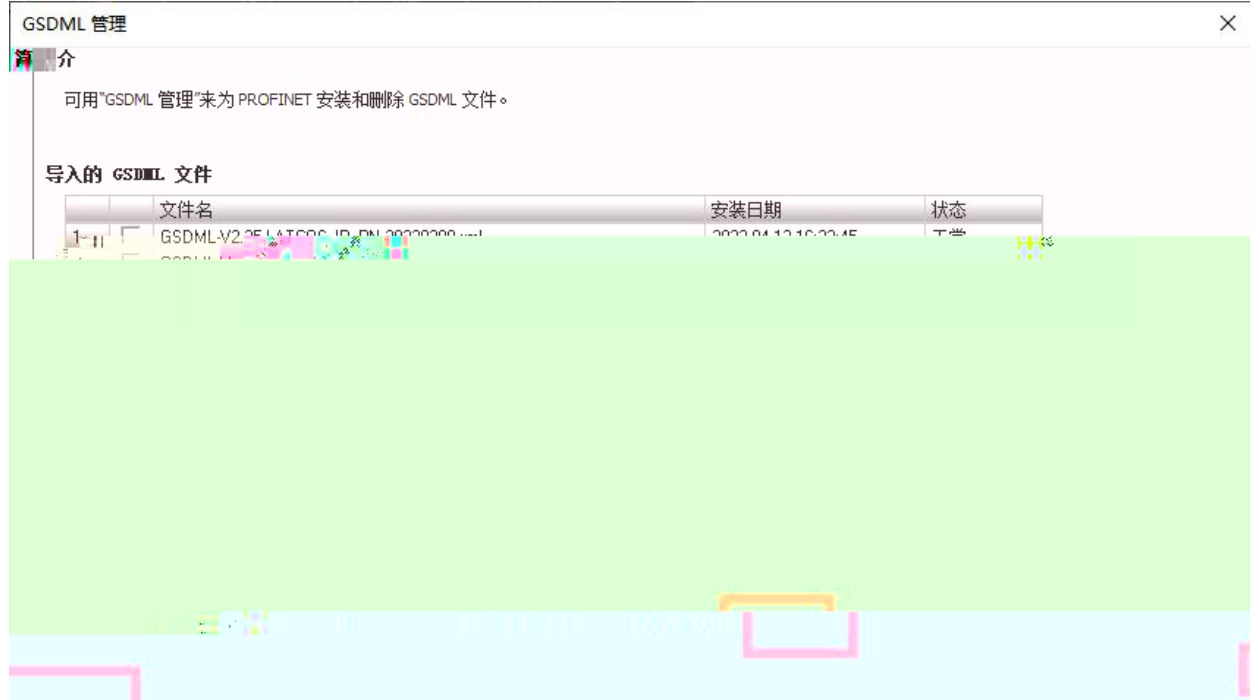

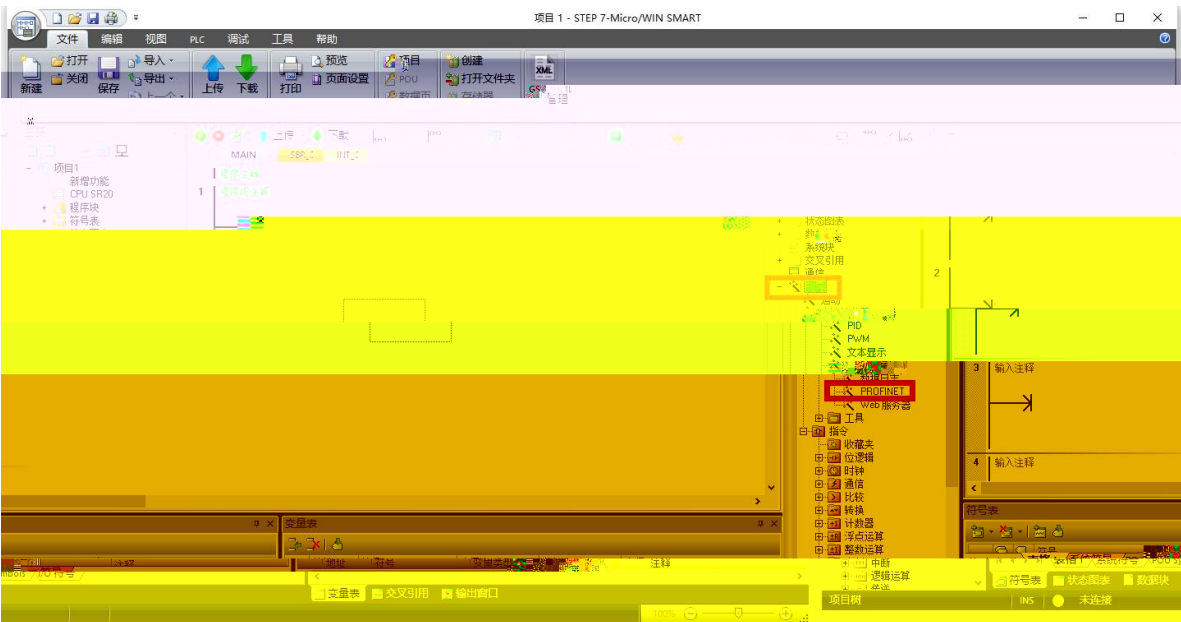

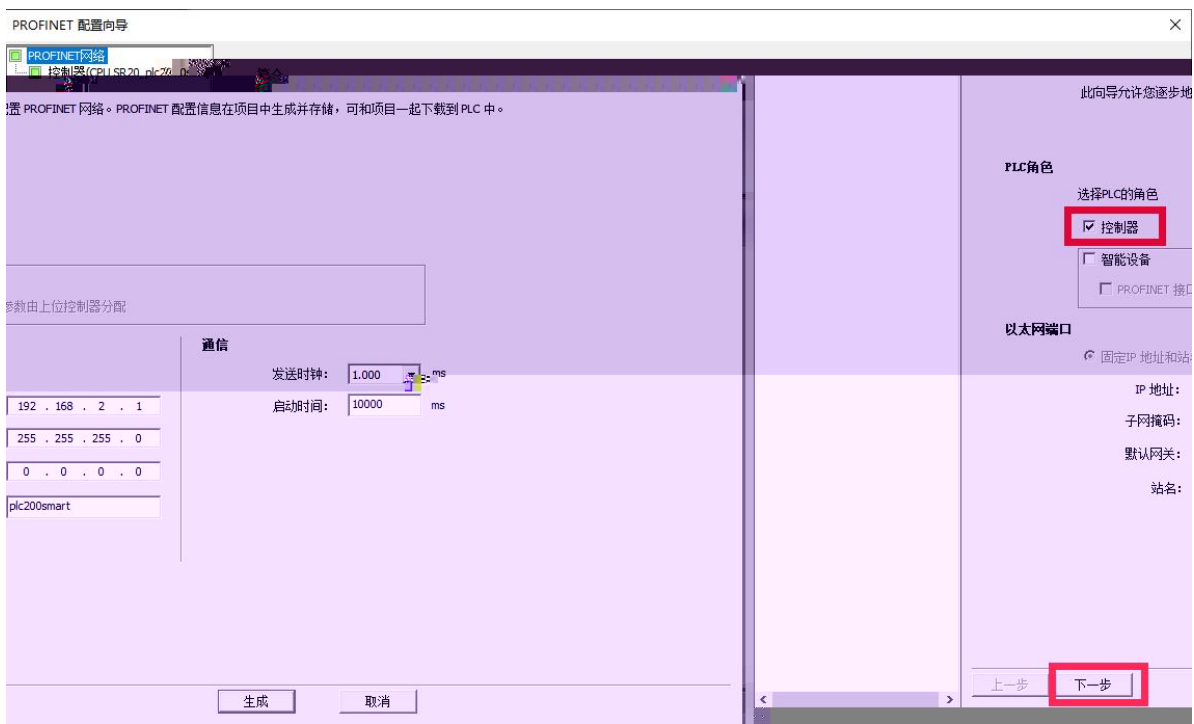

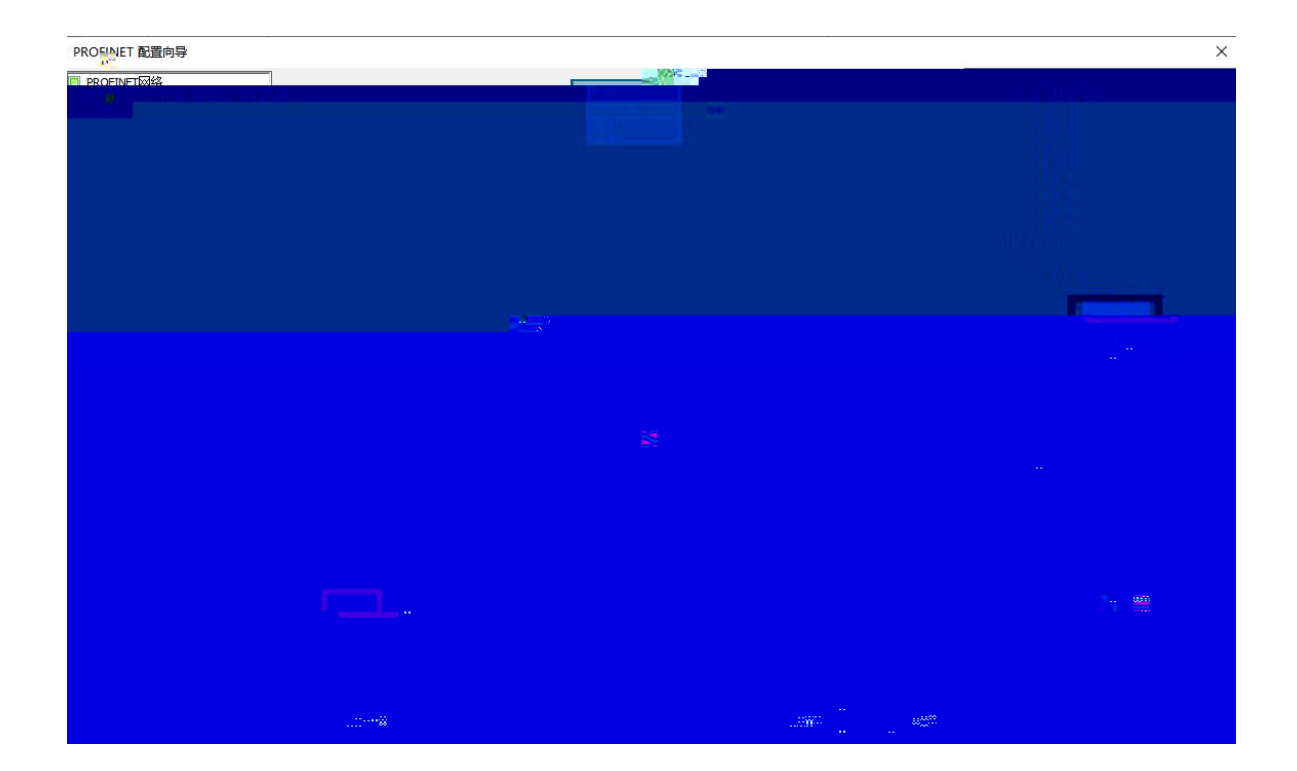

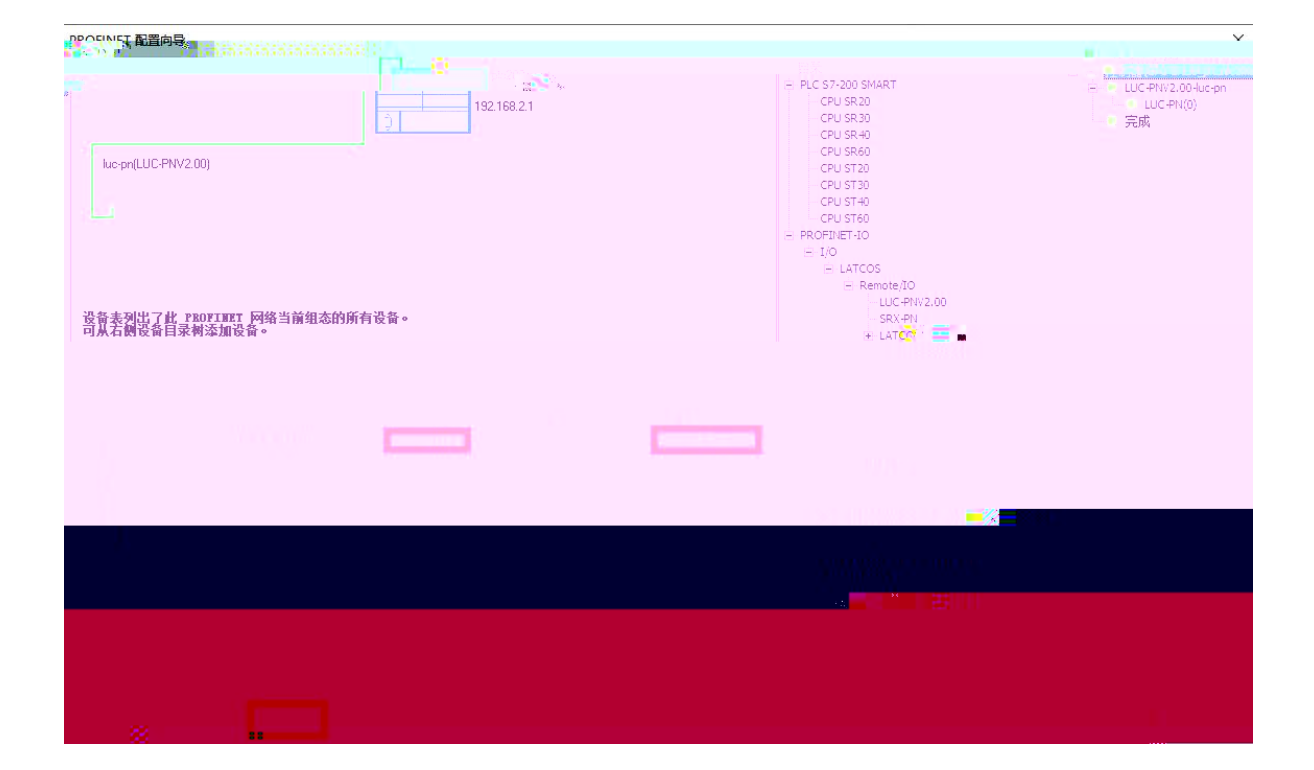

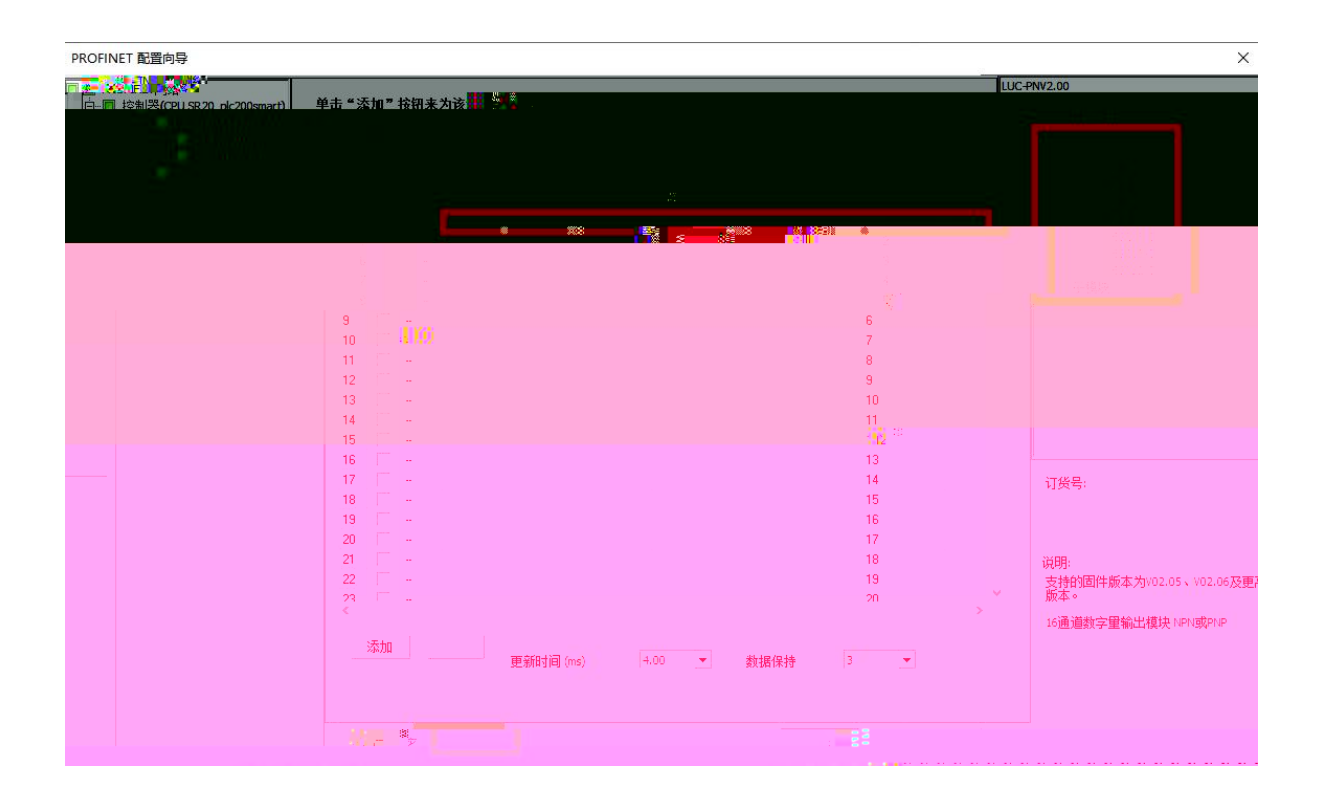

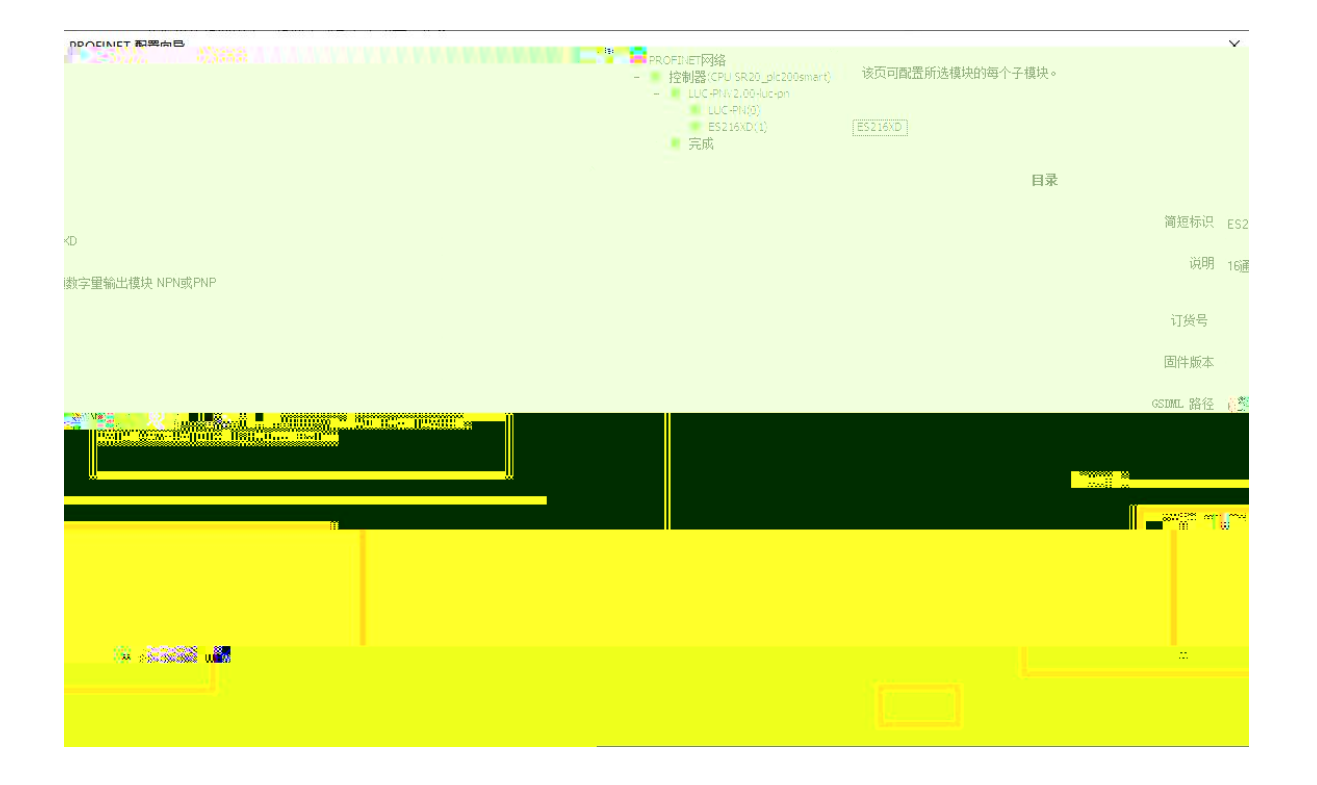

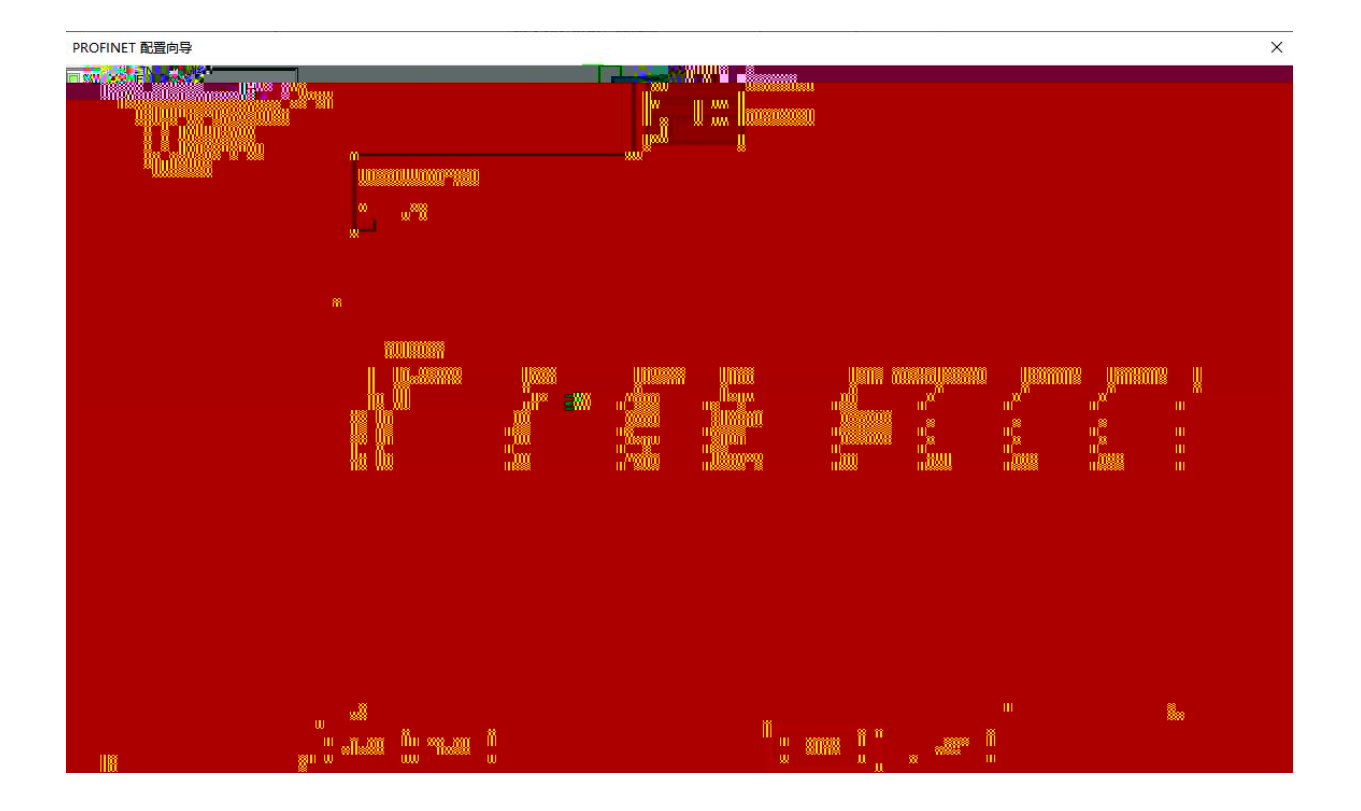

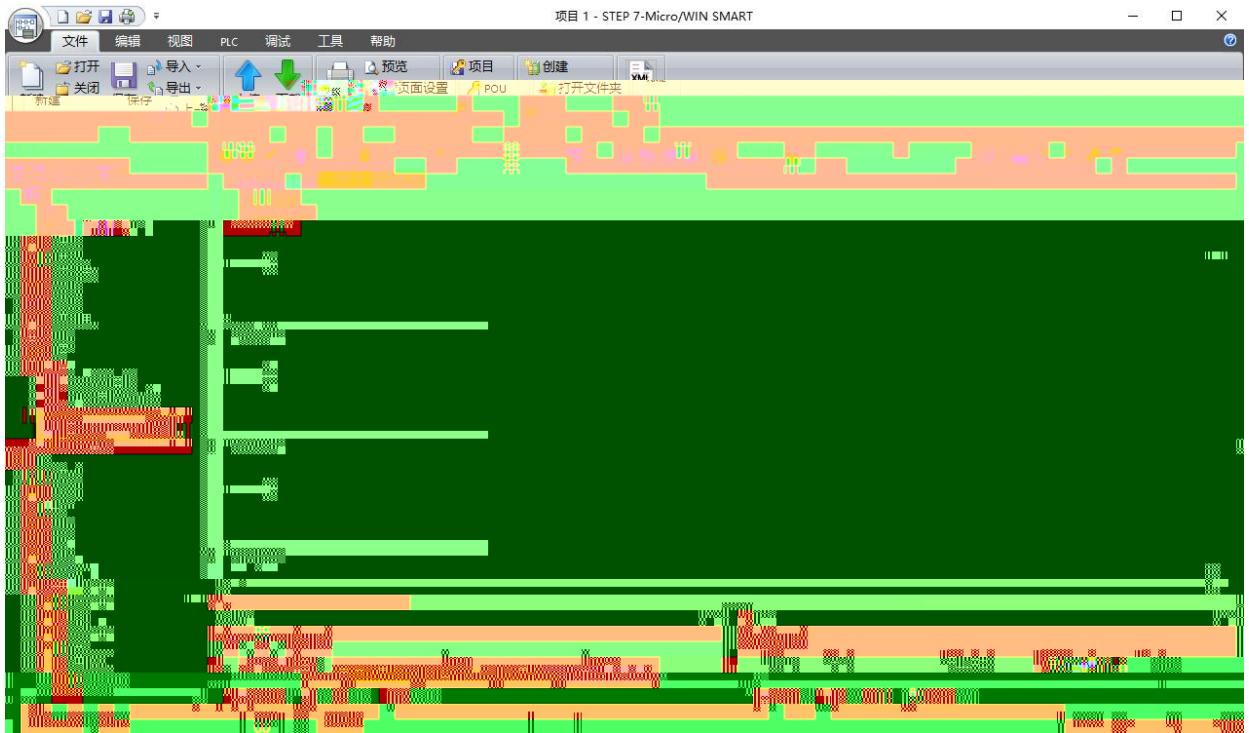

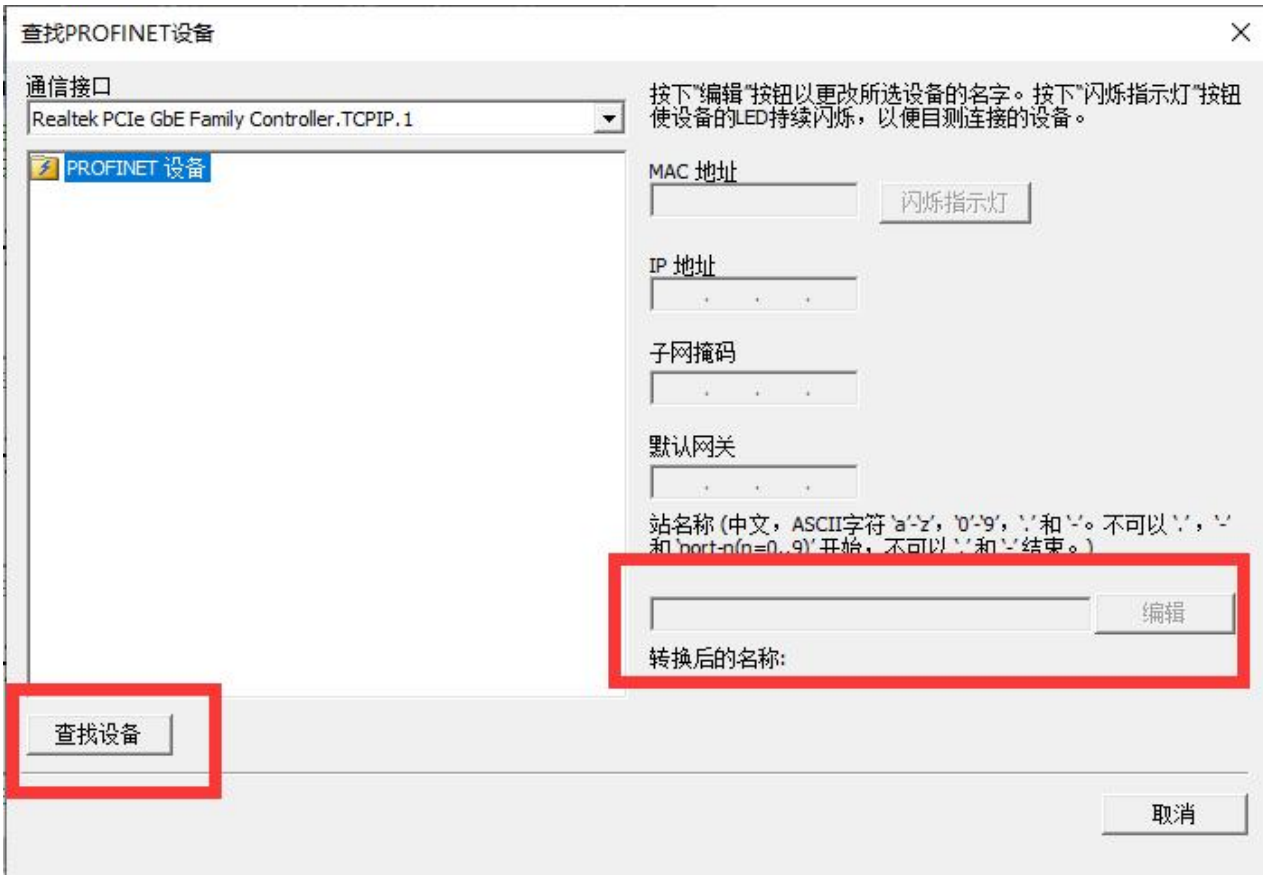

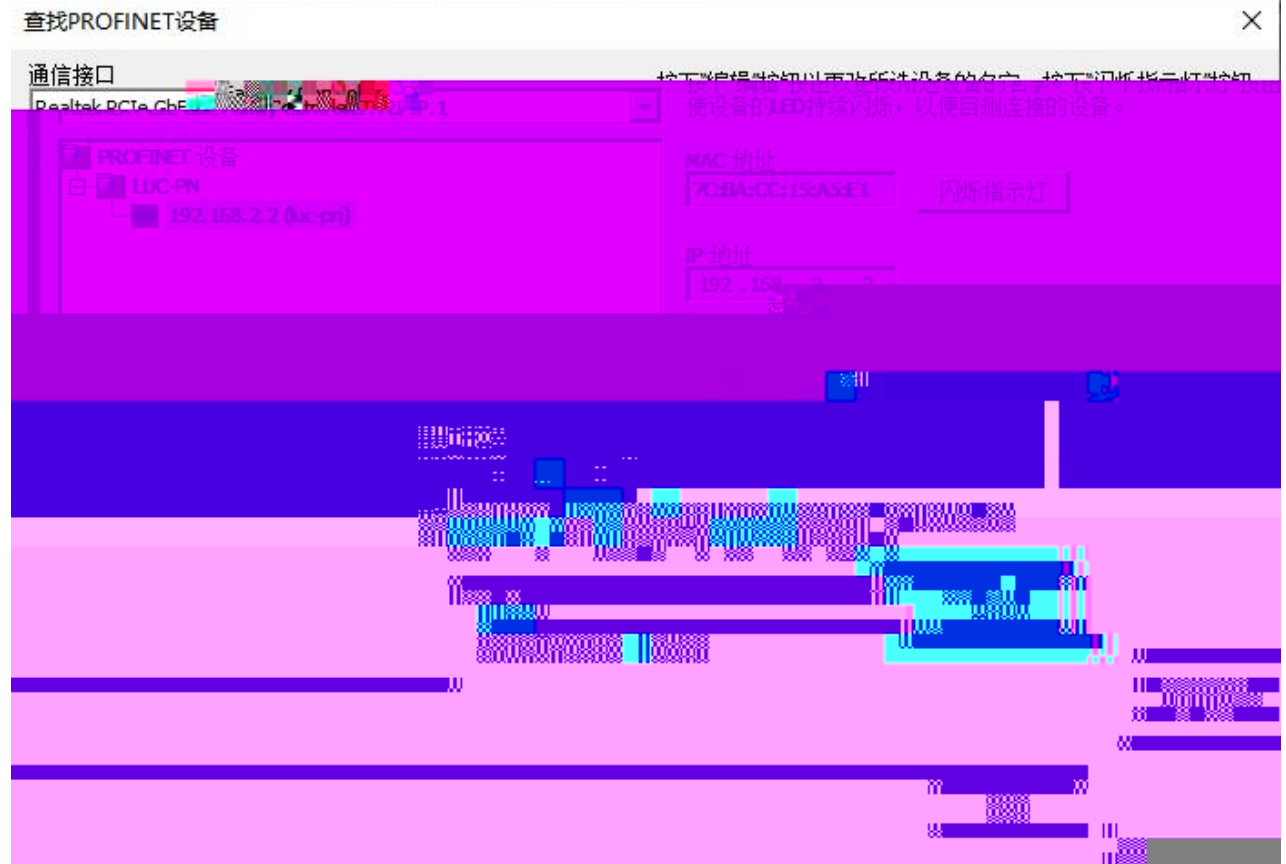

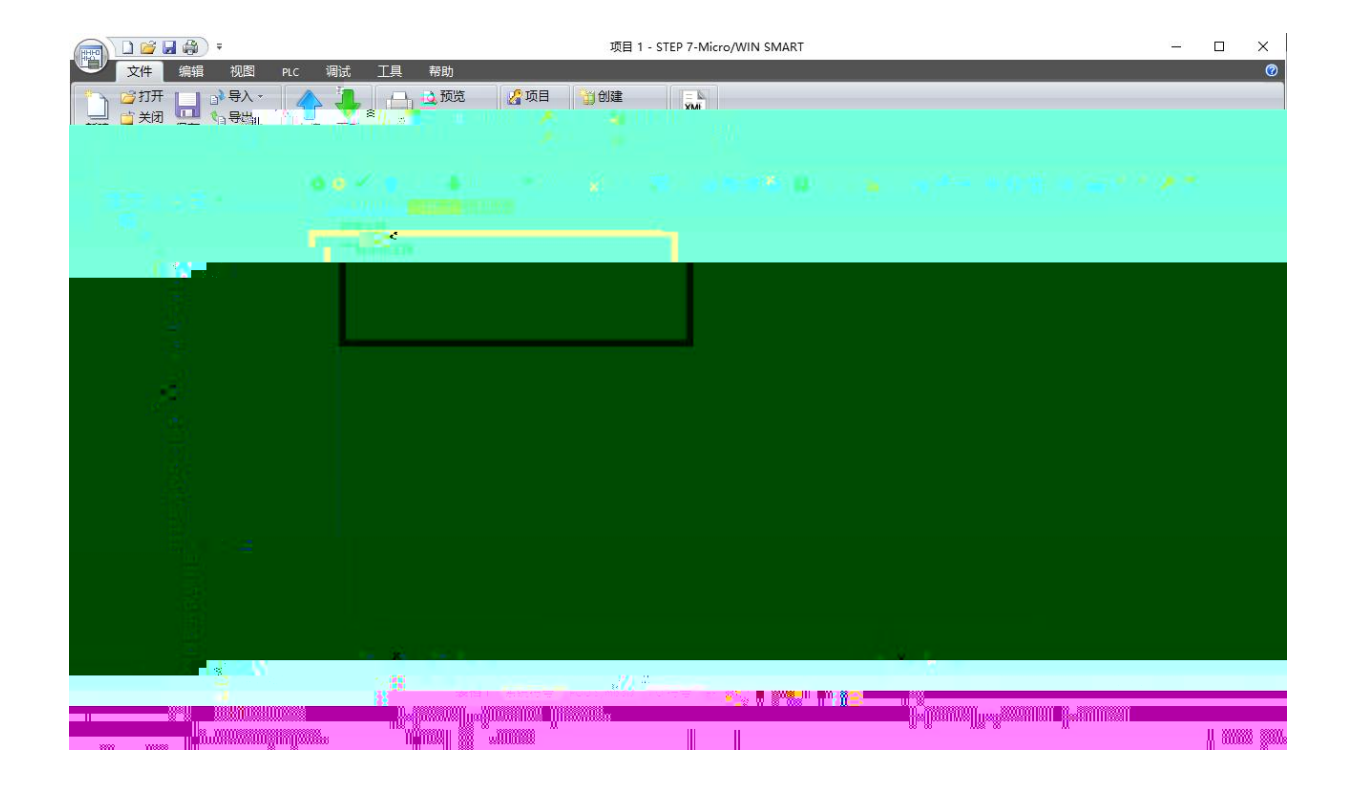

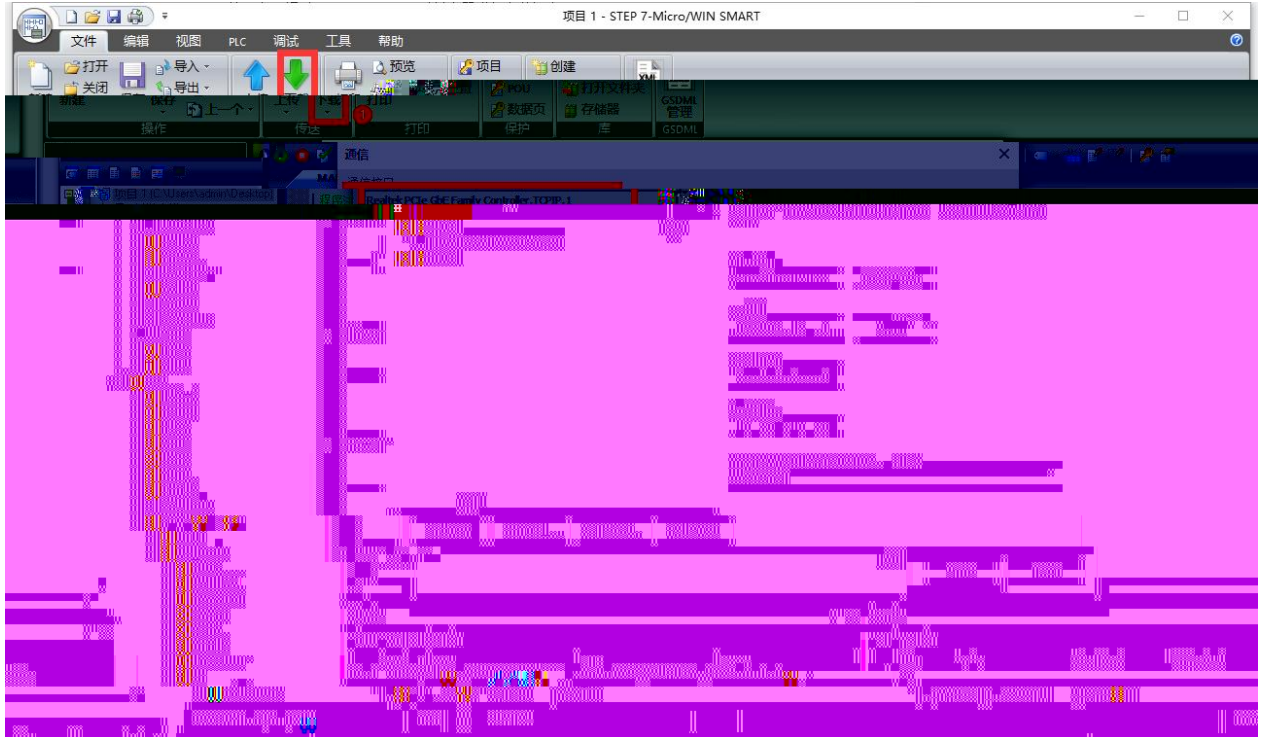

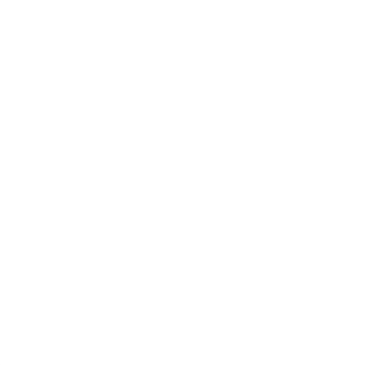